按顺序扫一遍以下设置码,能提高得利捷Datalogic 3450的扫描速度:

买扫描枪,找技术支持

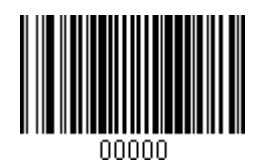

、Enter Programming Mode :

、DOUBLE\_READ\_TIMEOUT : 0F

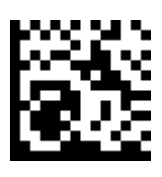

、2D\_DOUBLE\_READ\_TIMEOUT : 0F

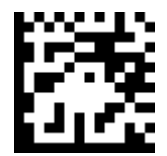

、Exit Programming Mode : Switch

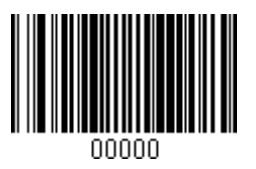

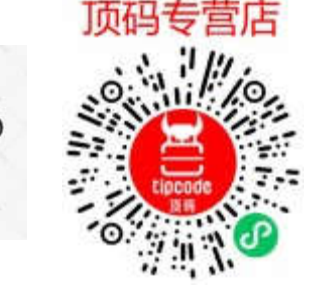